**0. Organizace výuky Bi7541 Analýza dat na PC VLBS0621 Biostatistika pro P-PooL**

> **Anketa Harmonogram výuky Požadavky k ukončení Instalace software Statistica**

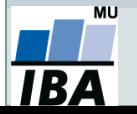

Vytvořil Institut biostatistiky a analýz, Masarykova univerzita *J. Kalina*

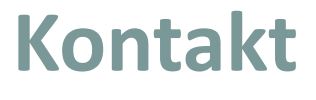

# **Jiří Kalina D29 místnost 123 (Recetox) kalina@mail.muni.cz**

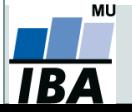

*Vytvořil Institut biostatistiky a analýz, Masarykova univerzita J. Kalina*

# **Organizace výuky**

- 13. 9. 2021 úvod do analýzy dat, typy dat, příprava dat MS Excel
- 20. 9. 2021 MS Excel, zpracování větších objemů dat, tipy, triky, ovládání
- 27. 9. 2021 práce se software Statistica, popisné statistiky
- 4. 10. 2021 odpadá
- 11. 10. 2021 práce se software R, popisné statistiky
- 18. 10. 2021 rozdělení pravděpodobnosti + principy statistického testování
- 25. 10. 2021 parametrické testy shody
- 1. 11. 2021 neparametrické testy shody
- 8. 11. 2021 analýza rozptylu
- $\bullet$  15. 11. 2021 kontingenční tabulky +  $X^2$  test
- 22. 11. 2021 asociace, korelace, regrese
- 29. 11. 2021 lineární modely
- 6. 12. 2021 zkušební test nanečisto, konzultace, diskuze metod
- 13. 12. 2021 zápočtový test
- možnost třetího termínu, pokud bude zájem

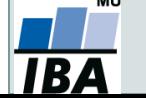

# **Podmínky pro splnění zkoušky**

- 2 hodiny přednášky a cvičení týdně.
- Účast je nepovinná a nezapisuje se.
- Podklady ke cvičením a studijní materiály budou postupně zveřejňovány v ISu + pracovní sešity a řešení.
- Podmínkou je získat alespoň 60 % bodů ze zápočtové písemky na min. 100 minut (jedna možnost opravy).
- Klasifikace zápočtu: **A** 92 %–100 %
	- **B** 84 %–91 % **C** 76 %–83 % **D** 68 %–75 % **E** 60 %–67 % **F** 0 %–59 %

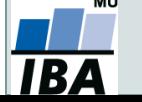

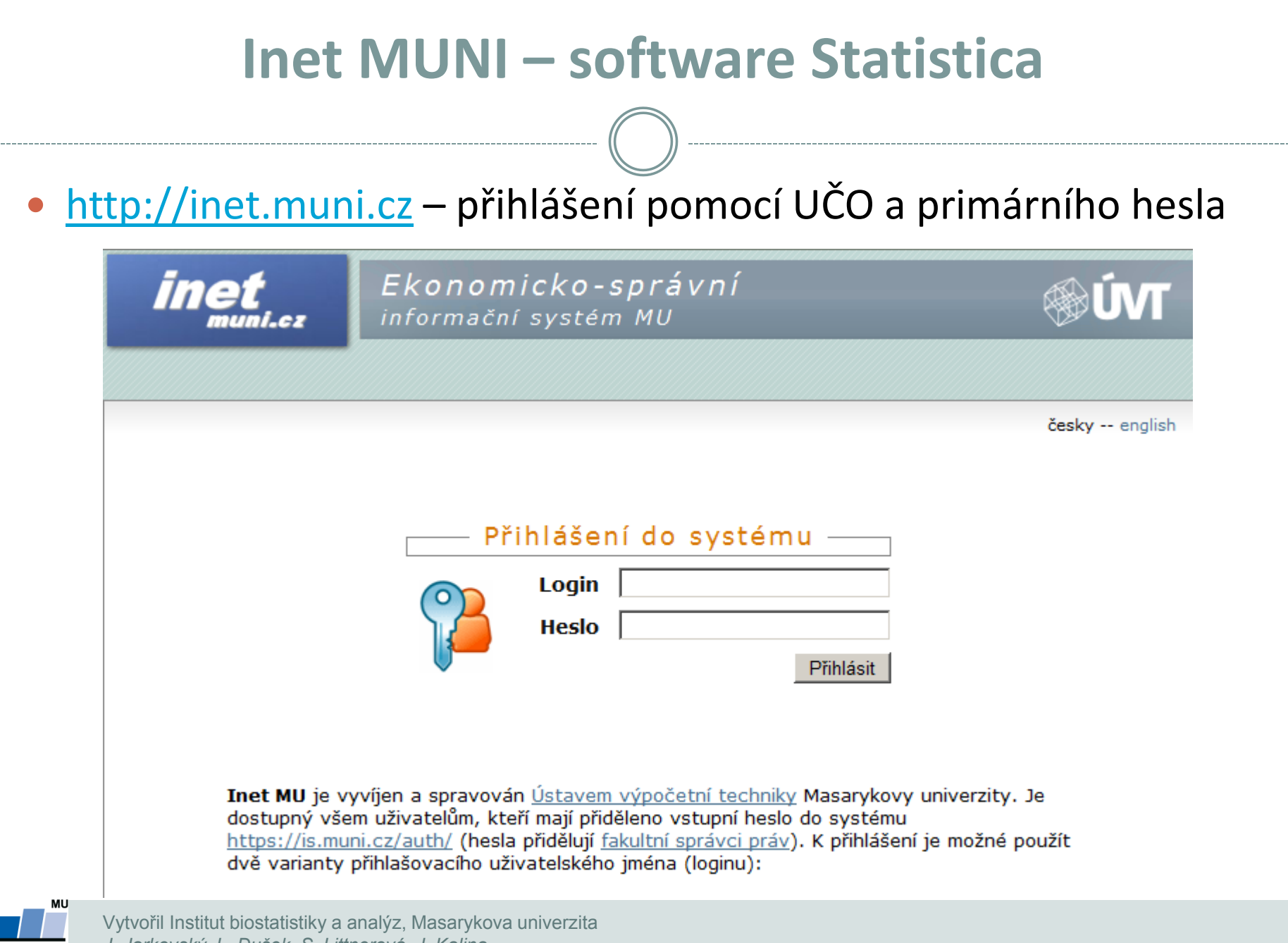

*J. Jarkovský, L. Dušek, S. Littnerová, J. Kalina*

### **Inet MUNI – software Statistica**

#### Na hlavní stránce odkaz Software

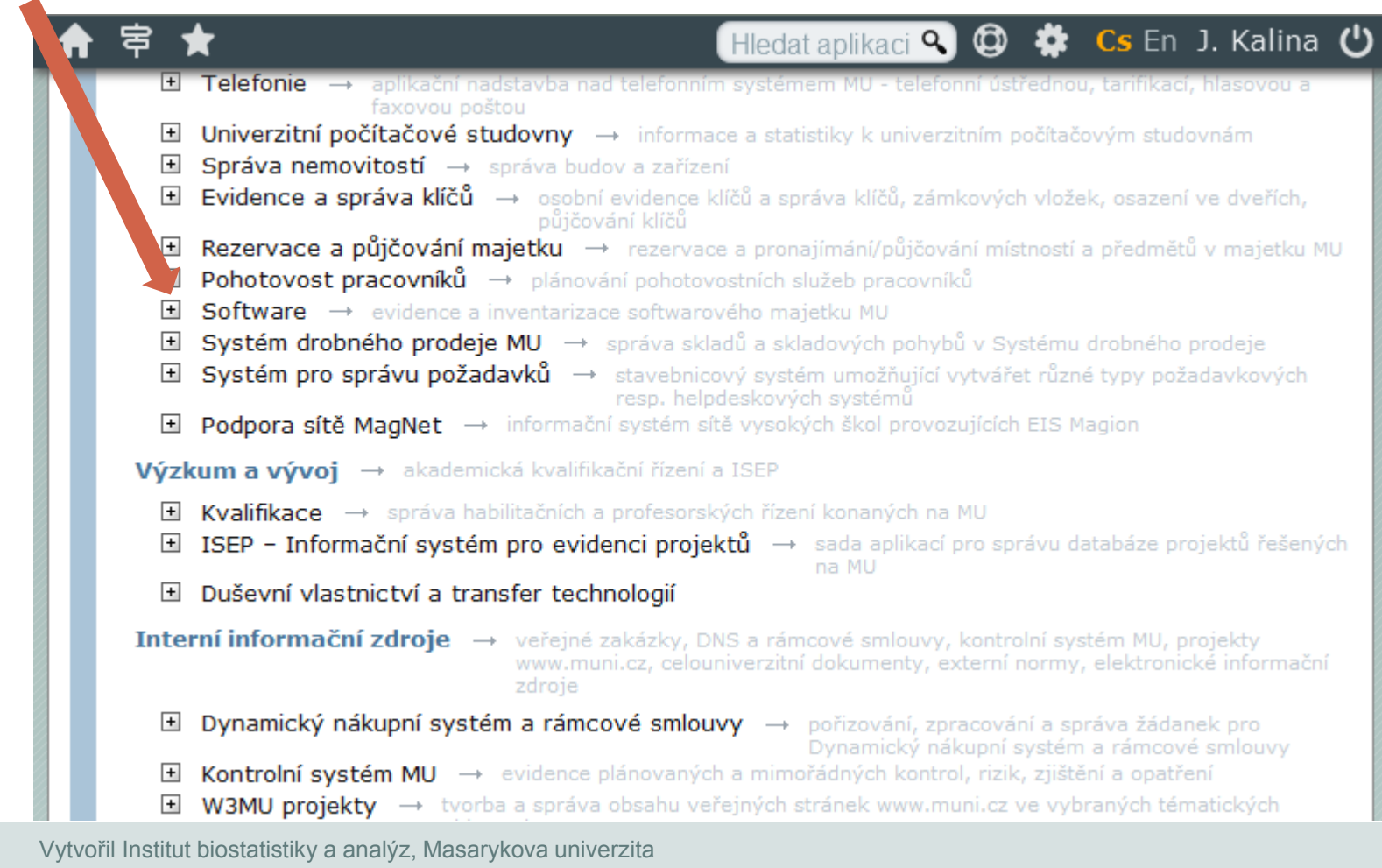

*J. Jarkovský, L. Dušek, S. Littnerová, J. Kalina*

MU

## **Inet MUNI – software Statistica**

#### Po výběru verze dle libosti (doporučená 13 EN): Získat

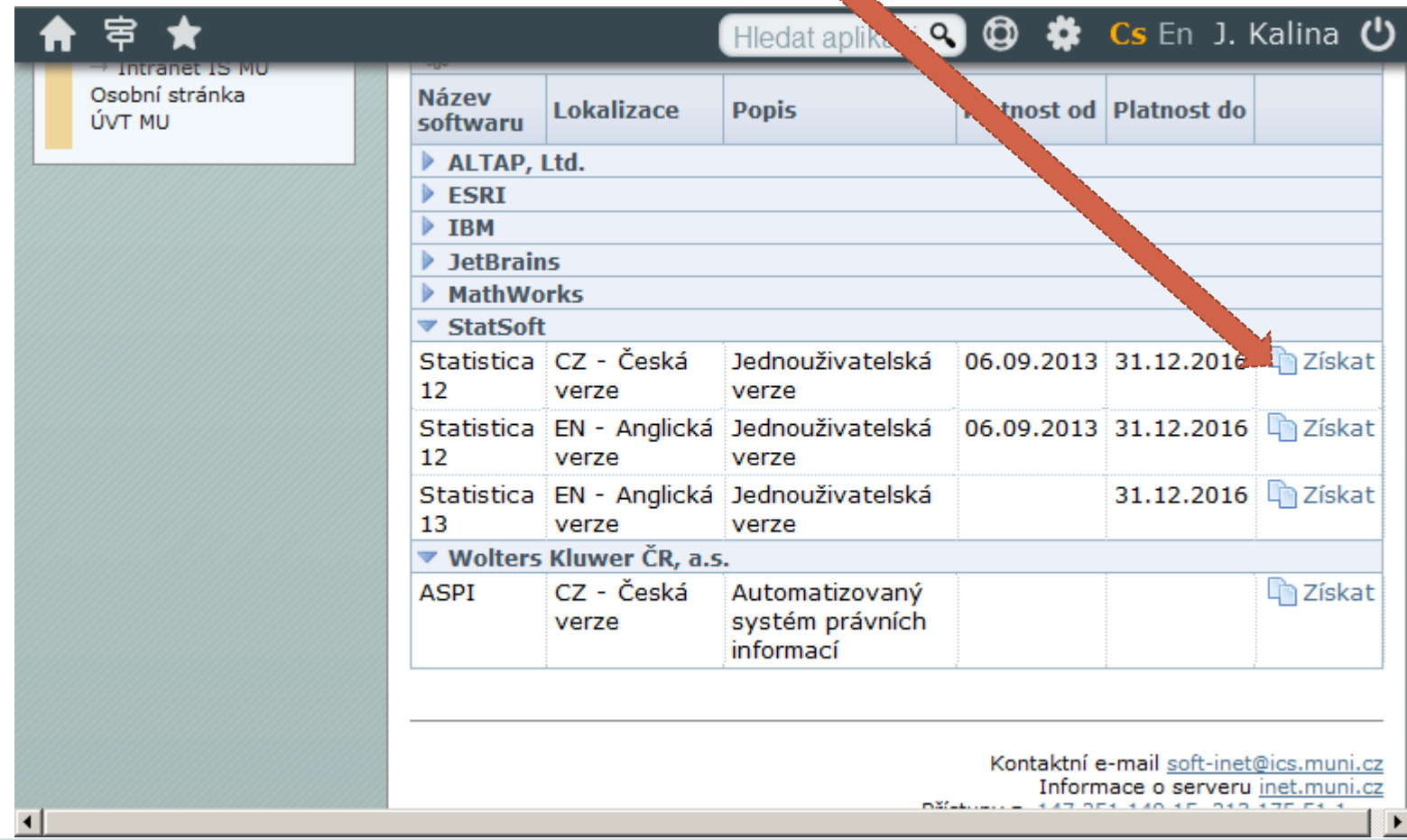

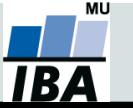

Vytvořil Institut biostatistiky a analýz, Masarykova univerzita *J. Jarkovský, L. Dušek, S. Littnerová, J. Kalina*

# **Inet MUNI – software Statistica**

#### Kódy potřebné pro časově omezenou instalaci (rok 2018).

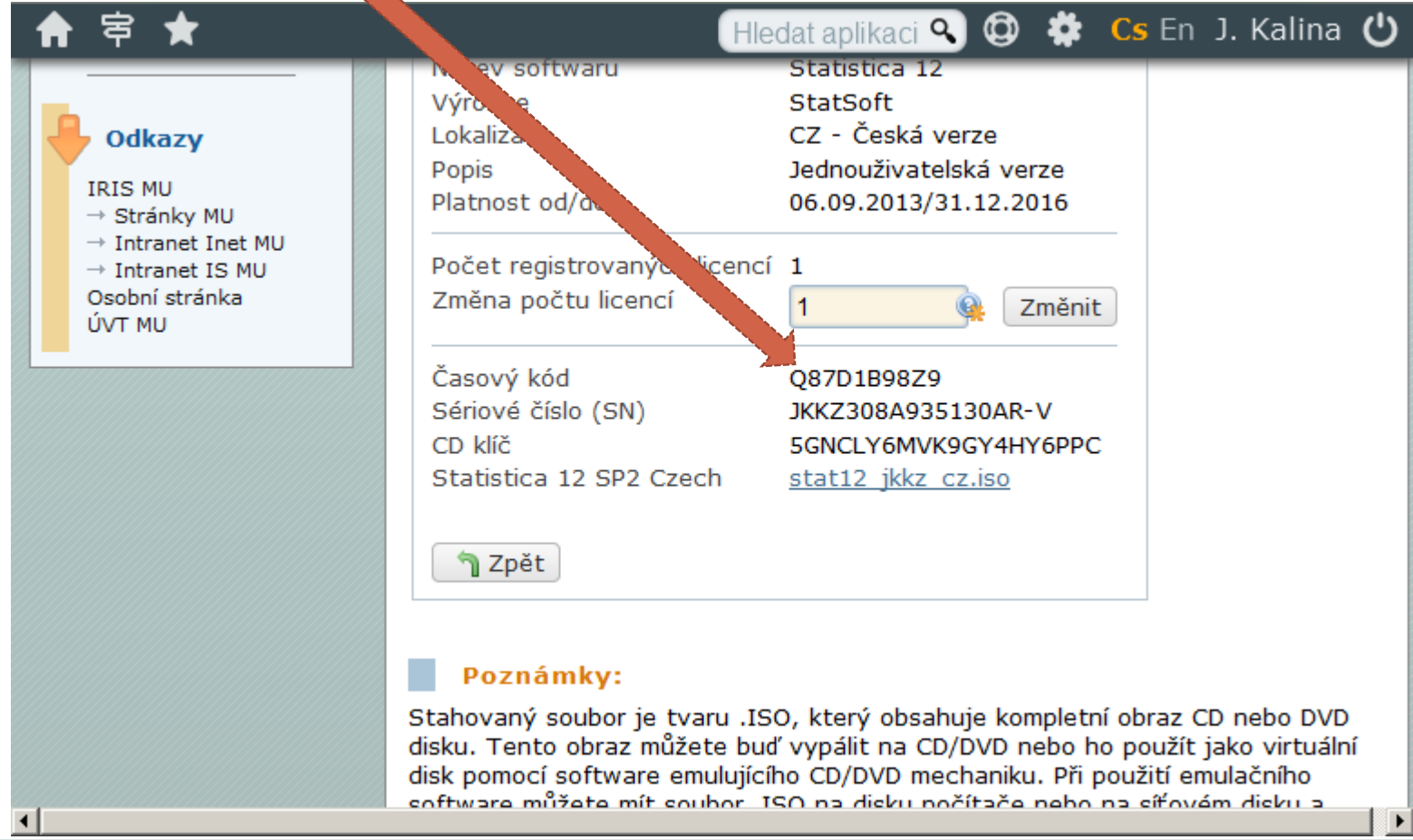

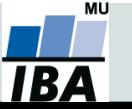

Vytvořil Institut biostatistiky a analýz, Masarykova univerzita *J. Jarkovský, L. Dušek, S. Littnerová, J. Kalina*

### **Daemon tools**

Připojit diskovou jednotku (mount) pomocí Daemon tools.

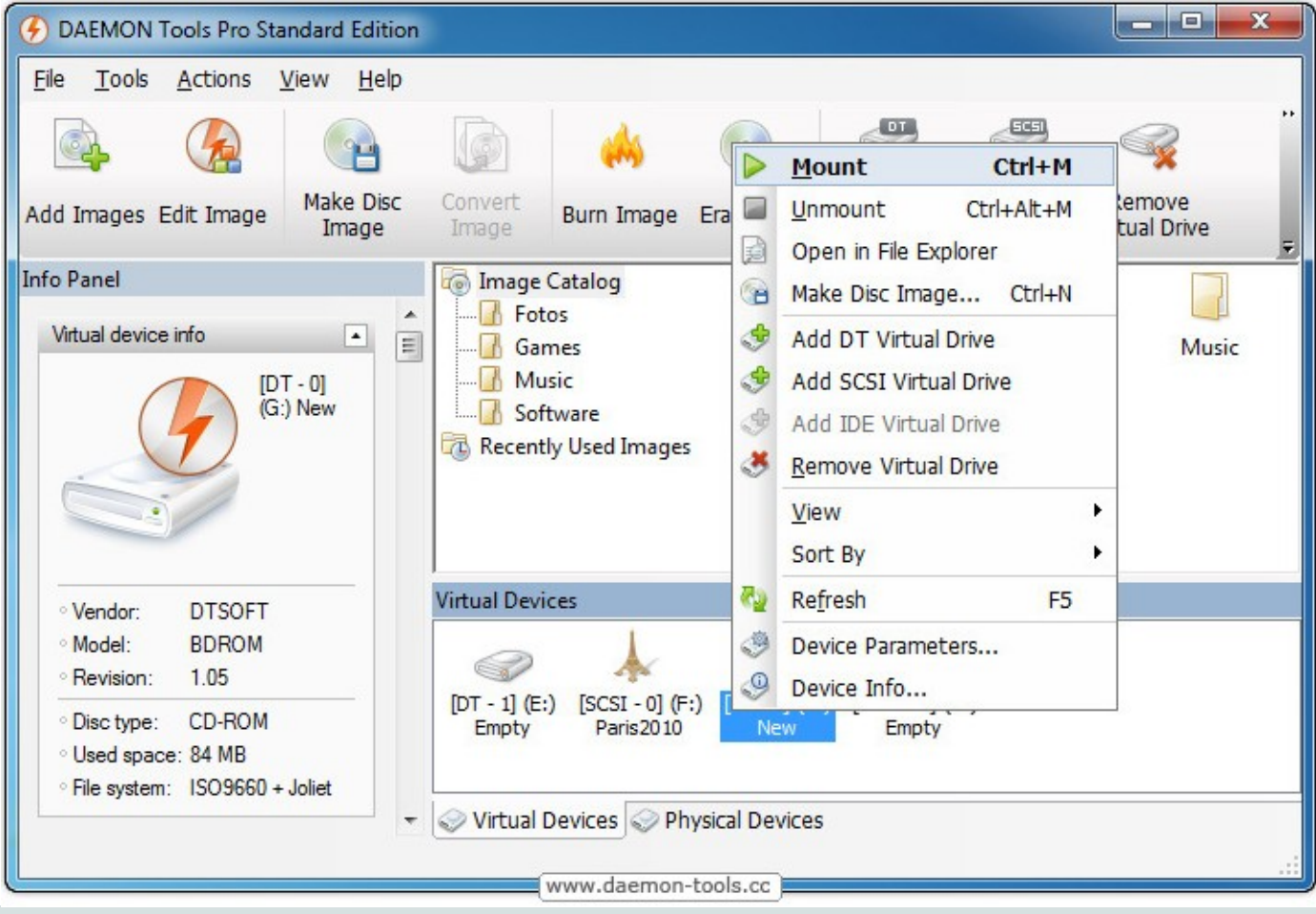

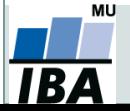

Vytvořil Institut biostatistiky a analýz, Masarykova univerzita *J. Jarkovský, L. Dušek, S. Littnerová, J. Kalina*

### **Instalace R**

#### Webová stránka <https://cran.r-project.org/>

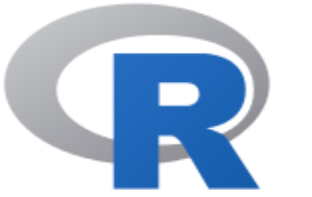

**CRAN Mirrors** What's new? **Task Views** Search

 $About R$ R Homepage The R Journal

Software R Sources **R** Binaries Packages Other

Documentation **Manuals** FAOs Contributed

The Comprehensive R Archive Network

Download and Install R

Precompiled binary distributions of the base system and contributed packages. Windows and Mac users most likely want one of these  $\sqrt{\text{versions of } R}$ .

- Download R for Linux
- Download R for (Mac) OS X
- Download R for Windows

R is part of many Linux distributions, you should check with your Linux package management system in addition to the link above.

Source Code for all Platforms

Windows and Mac users most likely want to download the precompiled binaries listed in the upper box, not the source code. The sources have to be compiled before you can use them. If you do not know what this means, you probably do not want to do it!

- The latest release (Tuesday 2016-06-21, Bug in Your Hair) R-3.3.1.tar.gz, read what's new in the latest version.
- Sources of R alpha and beta releases (daily snapshots, created only in time periods before a planned release).

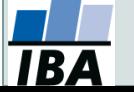

*Vytvořil Institut biostatistiky a analýz, Masarykova univerzita J. Kalina*

### **Instalace R studia**

#### Webová stránka

*Vytvořil J. Kalina*

мu

#### https://www.rstudio.com/products/rstudio/download3/

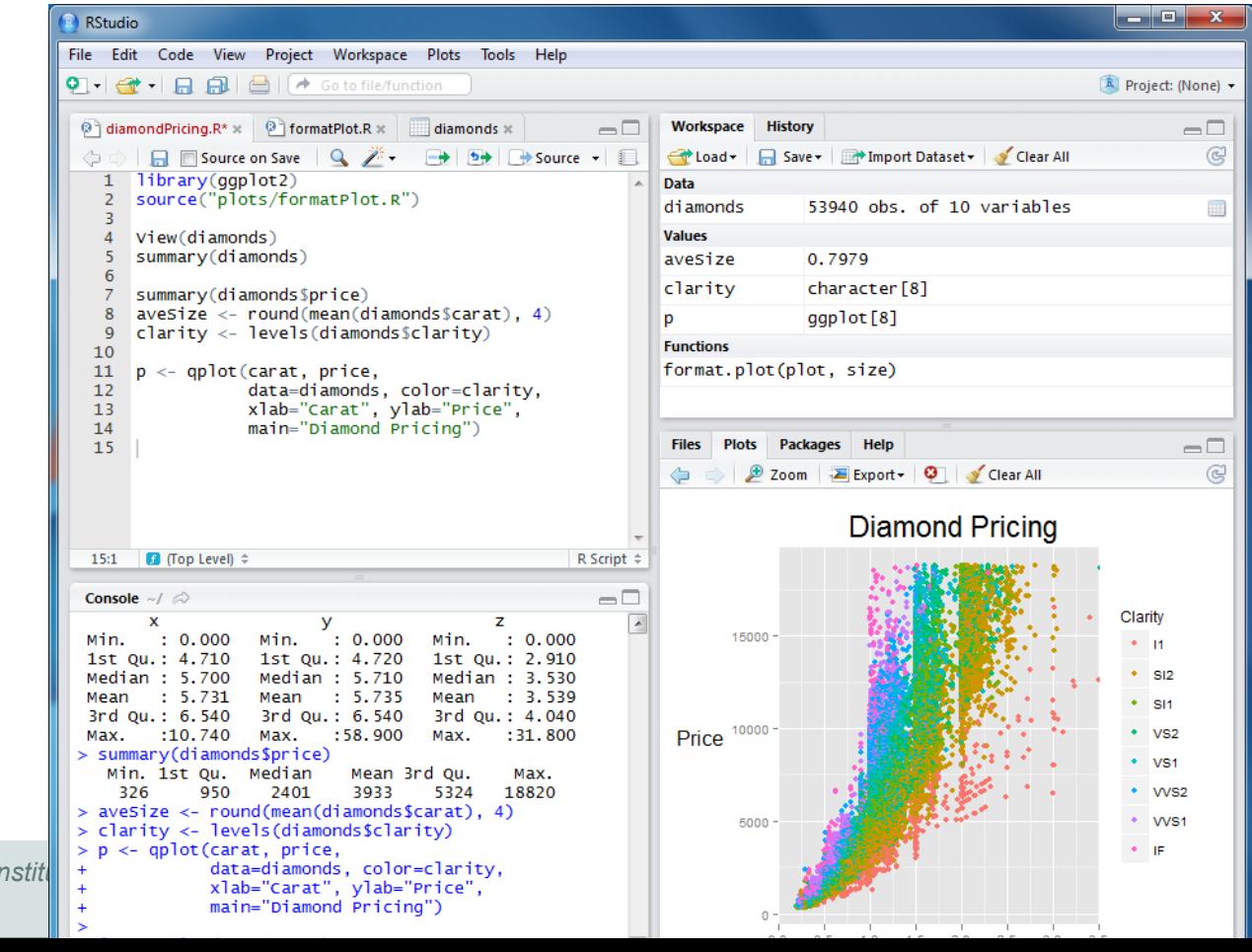